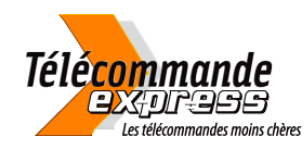

## **Notice de programmation**

## **Neo10 W3**

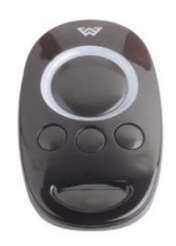

## Programmation sur les opérateurs Neo S60 et Neo S100

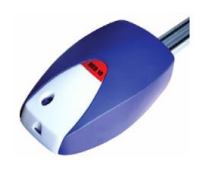

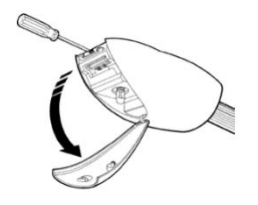

Ouvrez le capot blanc du moteur pour accéder au bouton de programmation AN3

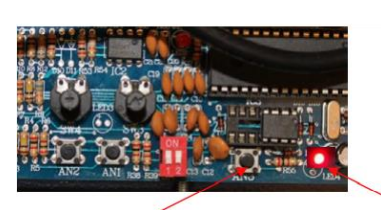

 $AN3$ 

Donnez une impulsion (NON MAINTENU) sur le bouton de mémorisation AN3 de votre motorisation Neo S, la LED s'allume.

La LED Rouge s'allume **LED** (reste allumée)

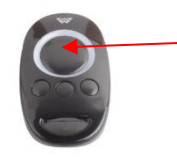

Maintenez appuyé le bouton de la télécommande que vous souhaitez programmer pendant 10 secondes jusqu'à ce que la LED clignote.

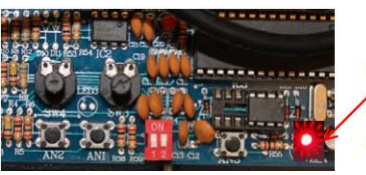

La LED « Rouge » clignote plusieurs fois.

Votre télécommande est synchronisée.

> Relâchez le bouton de la télécommande et appuyiez à nouveau sur celui-ci pour valider le code.

Félicitations ! Votre nouvelle télécommande est programmée.